Министерство образования и науки Астраханской области государственное автоном пое образовательное учреждение Астраханской области дополнительного образования «Регнопальный школьный технопарк» отдел «Технопарк»

ПРИНЯТО: Решением Педагогического совета ГАОУ AO ЛО «РШТ»  $0T$   $\frac{1}{2}$   $\frac{1}{2020}$   $\frac{1}{2020}$   $\frac{1}{2020}$   $\frac{1}{2020}$   $\frac{1}{2020}$   $\frac{1}{2020}$   $\frac{1}{2020}$   $\frac{1}{2020}$ Протокол Nu 12

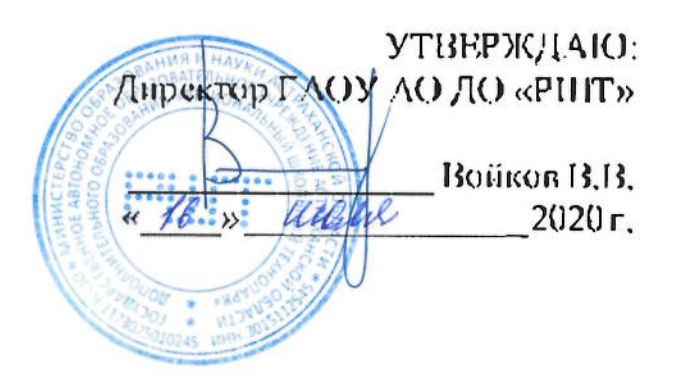

## Дополнительная общеразвивающая программа технической направленности «Схемотсхника и программирование устройств на базе платформы Arduino»

Возрастная категория:  $5-11$  класс Срокреализации: 48 академических часа

> Составитель: Кулисв Т.II. преподаватель

Астрахань, 2020 г.

## **Oriarieme**

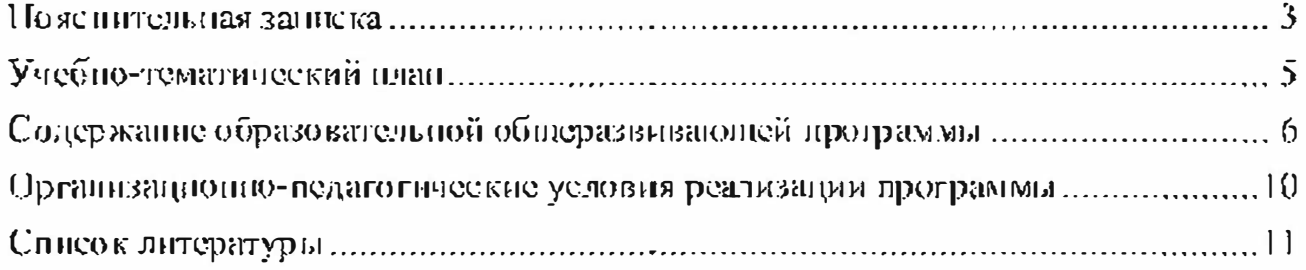

#### Пояснительная заниска

Дополнительная  $0.00$ перазвивающая программа «Схемотехника программирование устройств на базе нататформы Arduino» имеет техническую направленность.

Уровень программы – базовый.

## Актуальность программы

Количество электронных устройств в мире увеличивается с каждым днем. Соответственно растет рынок электронных устройств и требуется больше кадровдля разработки схем и прототицов. Профессия разработчика электронных устройств востребована во всем мире, по требует подучения больнюго количества знаний и навыков.

Программа нисольников, предназначена  $ATJ$ интересующихся электроникой и созданием электронных устройств, планирующих в будущем стать инженерами-электроннками или программистами.

В рамках программы школьники знакомятся как с теоретическими, так и основами просктирования, создания практическими  $\mathbf{H}$ тестирования электронных устройств. Освоение программы предполагает выполнение обучающимся проскта конкретного устройства. В ходе работы над просктом в рамках программы, обучающиеся изучают основы разработки электронных устройств на базе микроконтроллерной платформы Arduino, подробно знакомятся с программированием микроконтроллеров и учатся создавать прототипы устройств. На базе микроконтроллерной платформы Arduino обучающиеся разработают собственное устройство согласно техническому заланию.

Целью данной программы является получение обучающимися базовых навыков разработки и создания прототипов электронных и микроэлектронных устройств.

Для реализации этой цели необходимо решить следующие задачи:

• познакомить обучающихся с этапами разработки электронных устройств;

• сформировать навыки пайки электронных компонентов;

• обучить работе с микроконтроллерными платформами и электронными компонентами (датчиками, моторами, экранами и т.п.);

• дать базовые навыки программирования микроконтроллеров на языке программирования  $C++$ ;

• дать базовые знания разработки прототипов электронных устройств;

• подготовить к дальнейшему обучению по направлению в высших учебных заведениях.

## Учащиеся, для которых программа актуальна

Возрастная категория обучающихся по данной программе:  $5-11$  клаес. Количество обучающихся в группе: 6 - 8 человек.

При составлении программы были учтены возрастные, психологопедагогические, физические особенности детей.

Дети обладают достаточно хорошей фантазией, что помогает им придумывать довольно изобретательные способы решения проблем.

#### Формы и режим запятий

Форма запятий - групповая.

Форма обучения: форма обучения: очная (в случаях, установленных законодательными актами, возможно применение электронного обучения с дистанционными образовательными технологиями).

Занятия проходят 2 нлн 3 раз в педелю по 3 академических часа, с перерывом 10 мниут.

## Срок реализации программы

Срокреализации программы - 48 академических часа.

#### Планируемые результаты

В результате обучения, учащиеся будут

## $3$ Ha $T<sub>6</sub>$ :

• базовые принципы программирования микроконтроллеров Arduino на  $x_3L$ IKQ $C++$ ;

работы цифровых • принципы апалотовых  $\mathsf{M}$ датчиков. жидко кристаллических дисплеси, сериоприводов;

• базовые принципы разработки электронных устройств,

## уметь;

• ОПРЕДЕЛЯТЬ ТИПЫ ДАТЧИКОВ;

• подключать датчики и компоненты к микроконтроллерной платформе Arduino:

• разрабатывать программы для микроконтроллеров;

• разрабатывать прототипы электронных устройств;

• находить ошибки соединения компонентов;

• тестировать разработанный программный код.

## Формы контроля

Реализация программы «Схемотехника и программирование устройств на бате платформы Arduino» предусматривает: входной, промежуточный и итоговый контроль освоения обучающимися программы.

Итоговый - с целью определения уровня усвоения обучающимися программного материала в целом. Итоговый контроль осуществляется в форме публичного выступления на конференции: «SchoolTech Conference». Учащимся необходимо будет подготовить презентацию, для демонстрации полученных знаний.

## Средства контроля

Средства контроля уровня освоения обучающимися пройденного материала в данной программе являются:

• педагогическое наблюдение;

 $•$  onpoc;

• выступление в виде защиты проекта посредством презентации на научно - технической конференции Schooltoch Conference.

## Учебно-тематический план

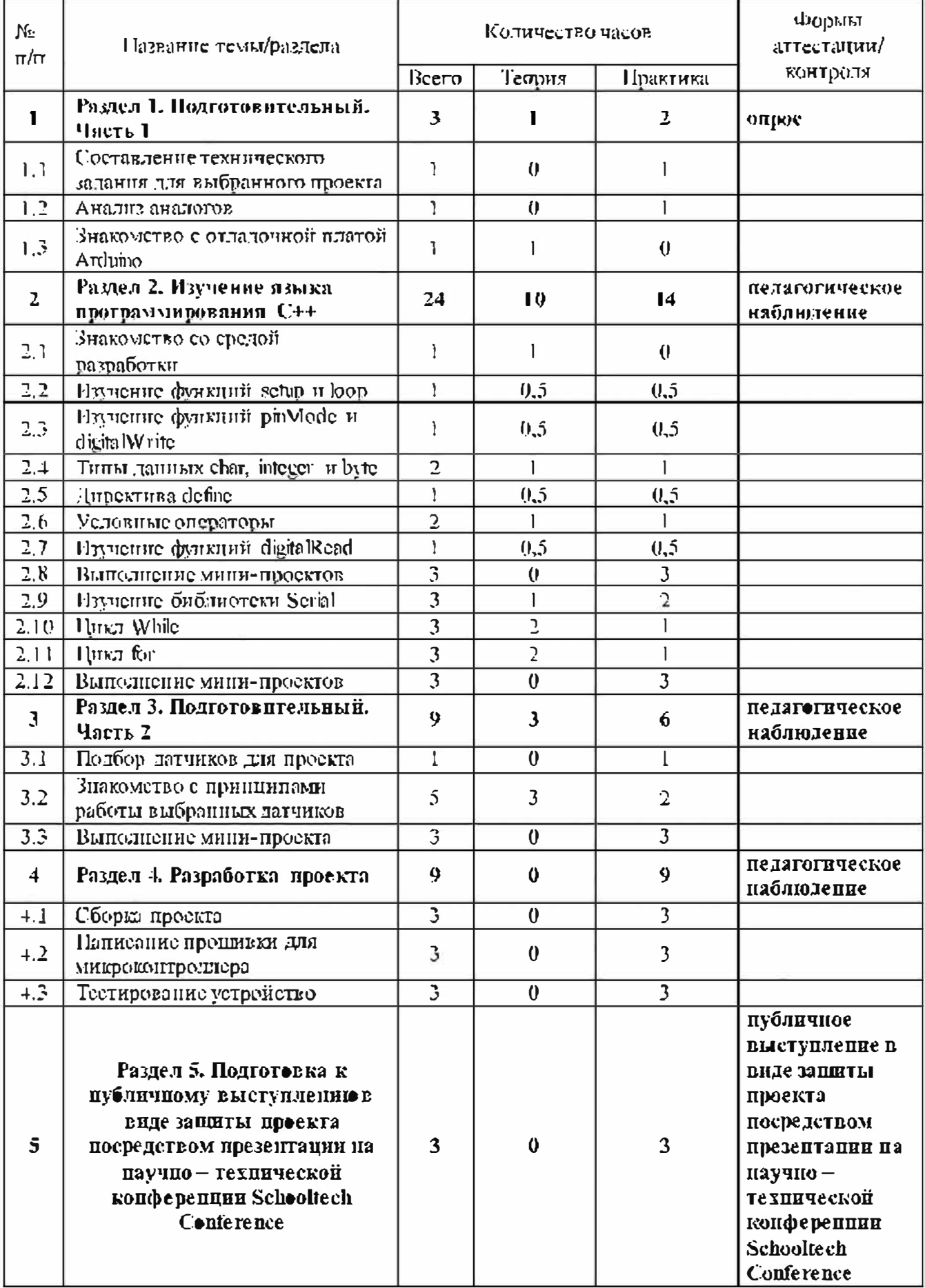

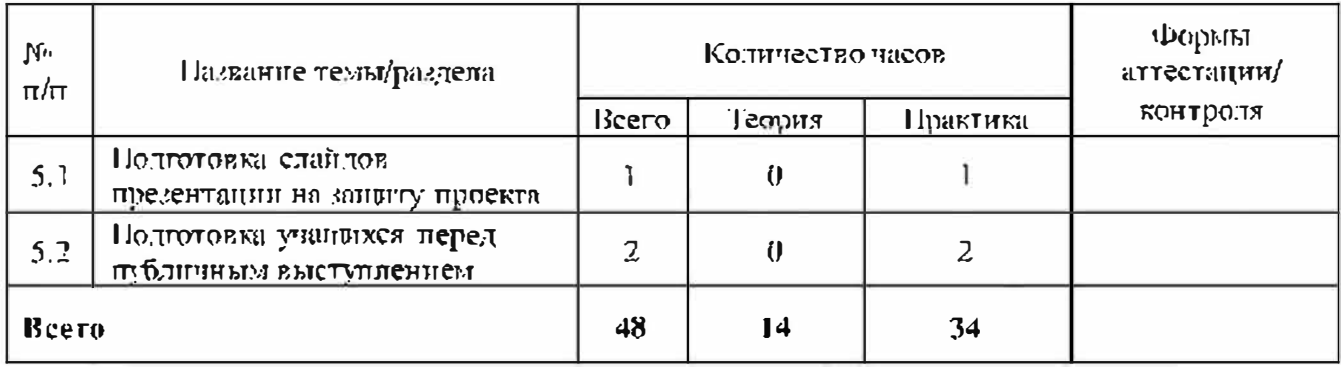

# Содержание образовательной общеразвивающей программы

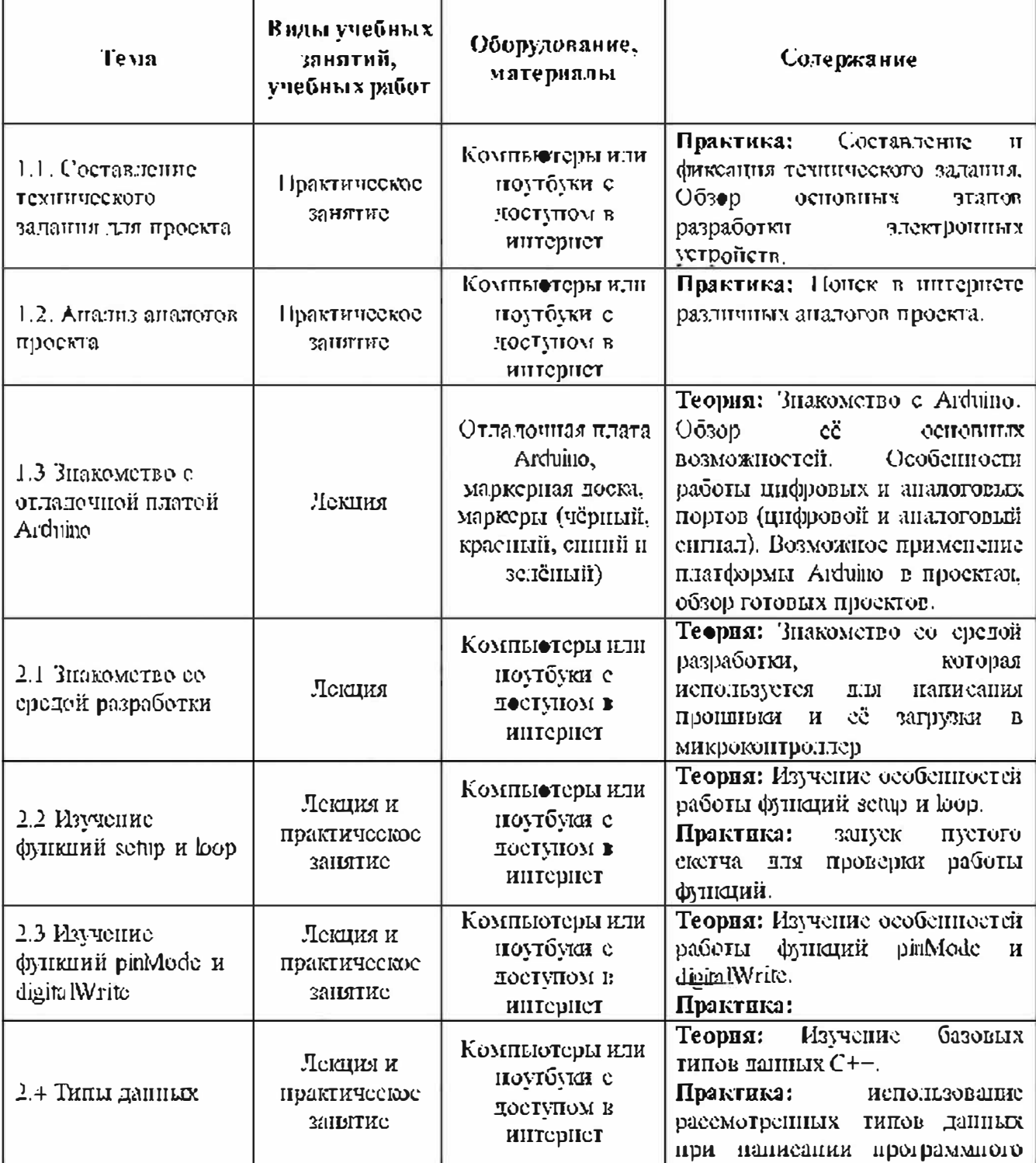

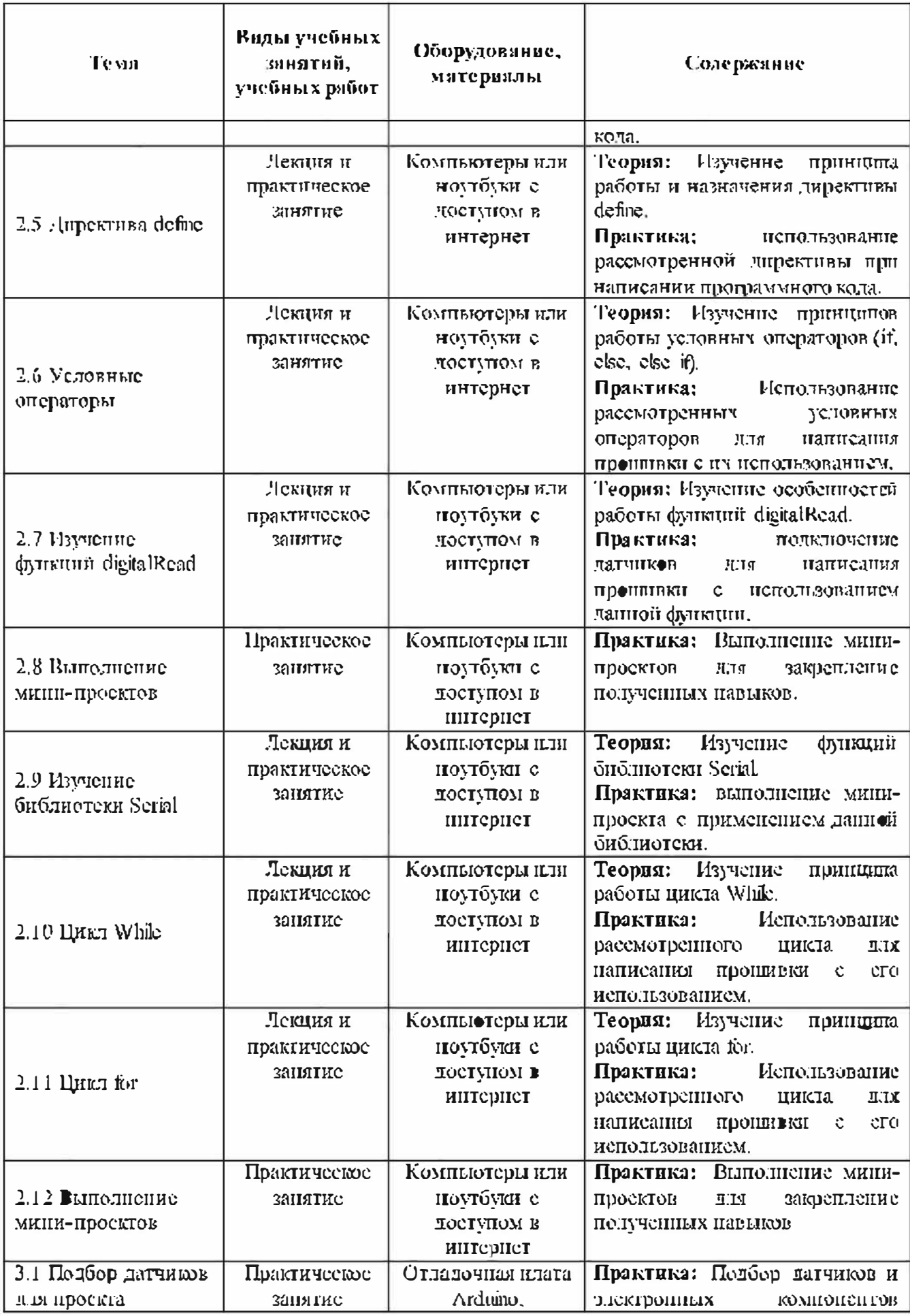

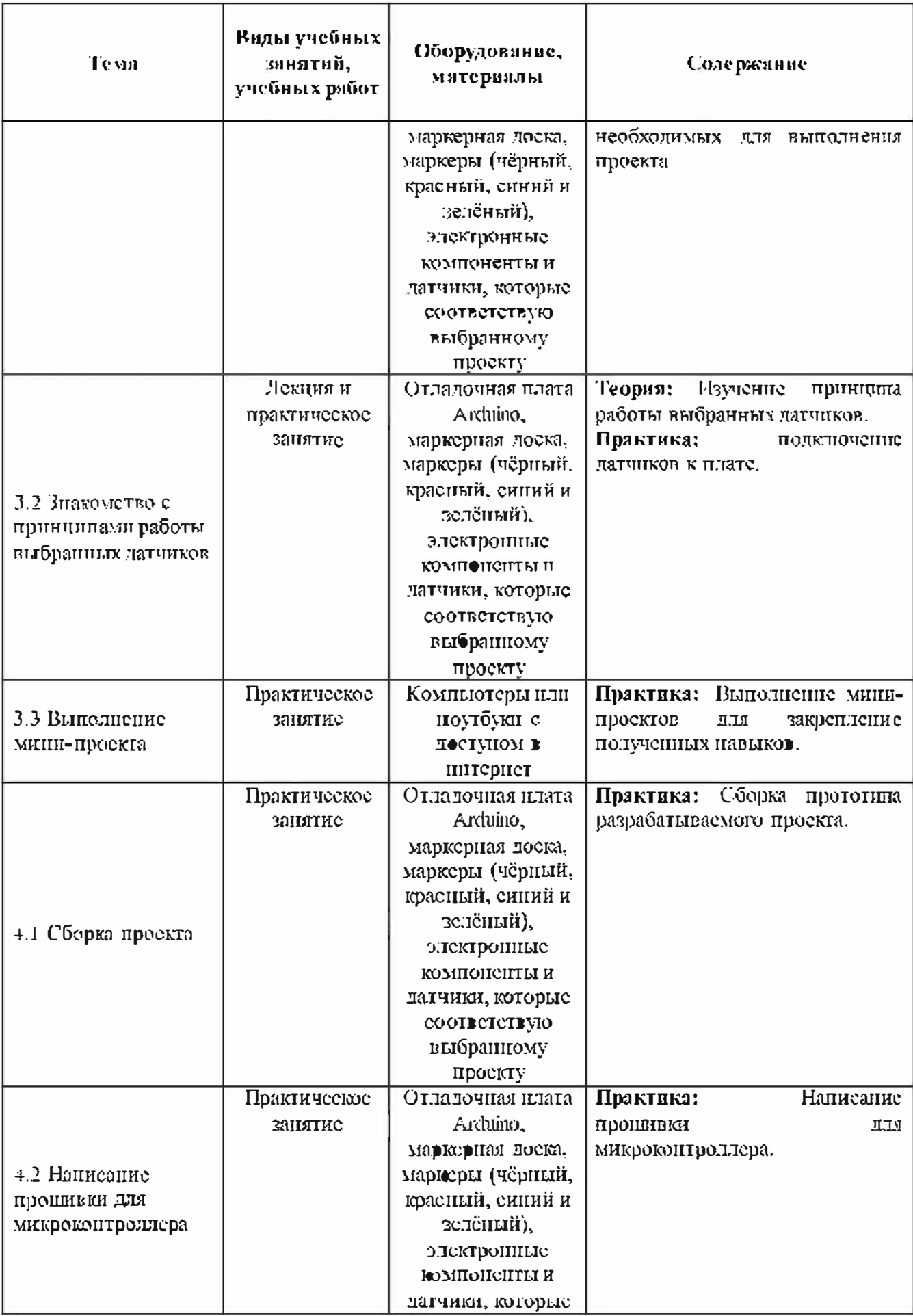

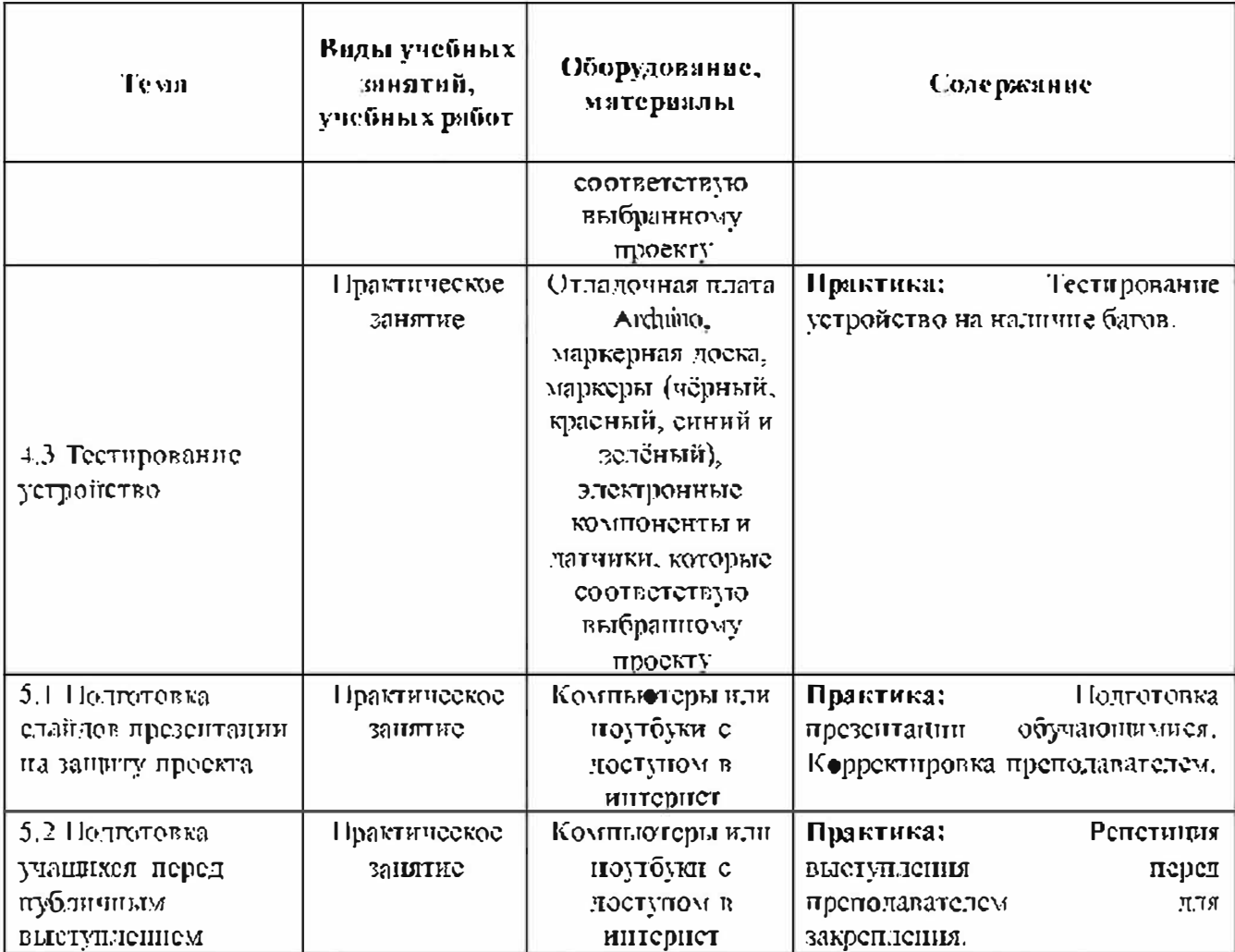

#### Организационно-педаготические условия реализации программы Материально-технические условия реализации программы

Требования к помещению для занятий:

RILII комфортной работы обучающихся необходимо достаточно освещенное, просторное помещение. Также необходимы столы и стулья (5 столов и 10 стульев). Для избежание порчи столов во время наяция на каждом рабочем столе должны быть деревянные допечки.

Для паяння пеобходимо, чтобы на каждом столе была паяльная станция. но, (ставка для наяльника, кусачки и настольная вытяжка с фильтром.

программирования микроконтроллеров исобходимо оснастить Лля помещение компьютерами (5 лит., по 1 лит. за каждый стол) и соответствующей периферией (мышки и клавиатуры),

## Расходине материалы:

просктной деятельности необходнмо иметь **Для** осуществления следующие инструменты и материалы;

- канифоль;
- резисторы;
- СВСТОДИОДЫ,
- припой;
- изолента;
- текстолит.

## Синсоклитературы Нормативно-правовые акты идокументы:

## Г Конценция развития дополнительного образования детей (утверждена распоряжением Правительства Российской Федерации от 04 сентября 2014 г. Хо  $1726 - p$ ).

2 Методические рекомендации но проектированию дополнительных **общеразвивающих** программ **(BK. HOVERER)** разноуровневые программы): придожение к письму Министерства образования и науки Российской Федерации от 18 ноября 2015 г. № 09-3242.

3. Приказ Министерства просвещения РФ от 9 ноября 2018г. №196 «Об-Порядка организации утверждении  $H$ осуществления образовательной деятель пости по дополнительным общеобразовательным программам».

4 СанПиН 2.4.4.3172-14 «Санитарно-эпидемиологические требования к устройству, содержанию и организации режима работы образовательных организаций дополнительного образования детей» (утверждены постановлением Главного государственного санитарного врача Российской Федерации от 4 июля.  $2014$  r.  $N_2$  41).

5 Федеральный закон от 29 декабря 2012 г. № 273-ФЗ «Об образовании в Российской Федерации»,

Для педагогов:

1 Блум, Джереми, Изучаем Arduino, Инструменты и методы технического. волшебства. - СПб.: БХВ-Петербург, 2015. - 336 с.

2 Виктор Петин, Александр Биняковский, Практическая энциклопедия. Arduino. – М.: ДМК Пресс, 2017. – 152 с.

3 Виктор Петин. Проекты с использованием контроляера Arduino. - СПб.: **LXB-** *Detepovpr*, 2015. – 464 c.

4  $Commep$   $Y_{\cdot}$ Программирование микроконтроллерных  $T<sub>b</sub>$ Arduino/Freeduino, BHV-  $\pi$ erepõypr, 2012. - 256 c.

## Электронные ресурсы для детей:

1 Амперка / Веё для Arduino и Raspberry Pi URL: https://amperka.ru/ (дата обращения 01.09.19).

2 Программирование Arduino | Аппаратная платформа Arduino URL:  $h_{\text{up}}$  //arduino.ru/Reference

3 Arduino URL: https://www.arduino.cc/

4 DFROBOT URL: https://www.dfrobot.com/

5 RoboCraft URL: http://robocraft.ru/